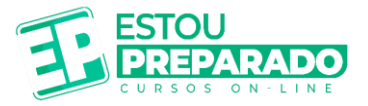

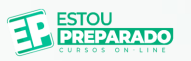

# **RETA FINAL Guara Camaragibe-PE**

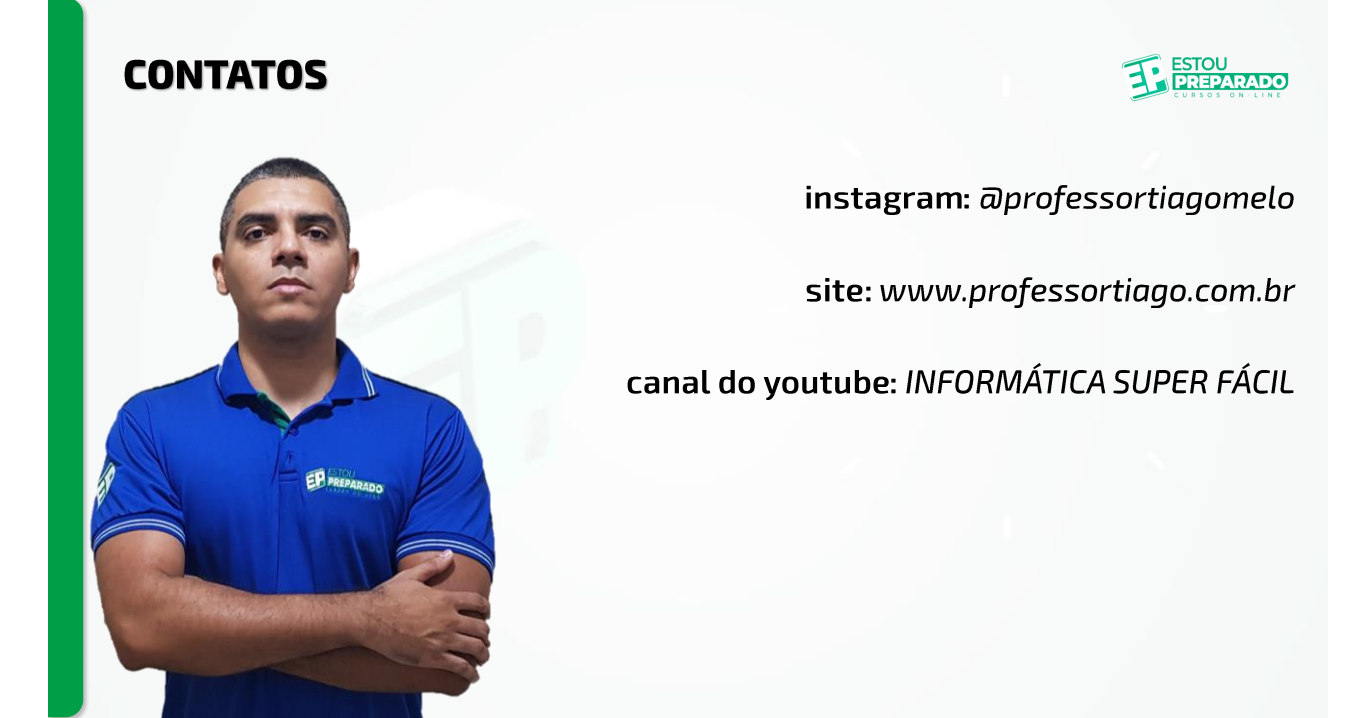

# clique para est de la para est de la para est de la para est de la para est de la para est de la para est de l<br>Desenvolt de la para est de la para est de la para est de la para est de la para est de la para est de la para

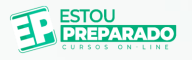

#### 1.1.3. Noções de Informática:

1. Segurança da informação (noções de vírus e pragas virtuais e procedimentos de backup). 2. Conhecimento da plataforma Google (Google Documentos, Google Planilha). 3. Sistema operacional e ambiente Windows (edição de<br>textos, planilhas e apresentações em ambiente Windows). 4. Conceitos básicos, ferramentas, aplicativos e procedimentos de Internet. 5. Conceitos de organização e de gerenciamento de informações, arquivos, pastas e programas.

#### **Garanhuns/PE - Guarda Municipal Feminino** 24/03/2024 - IGEDUC

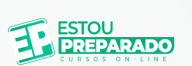

#### • Clique para editar os estilos de texto Mestres

 $\overline{\phantom{a}}$ republicant in the set of the set of the set of the set of the set of the set of the set of the set of the set of the set of the set of the set of the set of the set of the set of the set of the set of the set of the set o onde tudo é armazenado na nuvem e acessado por meio de aplicativos online.

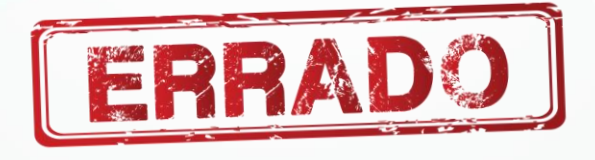

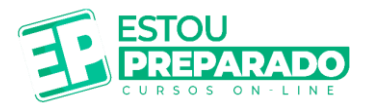

**Garanhuns/PE - Guarda Municipal Feminino** 24/03/2024 - IGEDUC

## • Clique para editar os estilos de texto Mestres

Todo computador precisa de uma via de comunicação entre ele e o usuário. *•* Terceiro n comunica o responsável pelo gerenciamento do hardware e do software do computador e utiliza uma plataforma gráfica (um ambiente) que permite maior interatividade com o usuário.

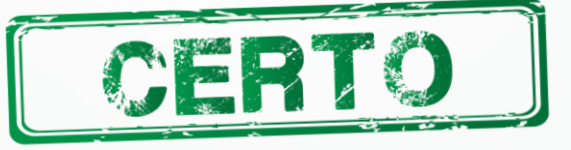

**OUESTÃO 02** 

Garanhuns/PE - Professor Brailista (regular) 07/04/2024 - IGEDUC

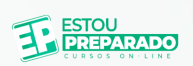

• Clique para editar os estilos de texto Mestres

 $\epsilon$  $\overline{v}$   $\overline{v}$  and  $\overline{v}$ . pela empresa Microsoft, é um sistema operacional muito difundido e utilizado no Brasil.

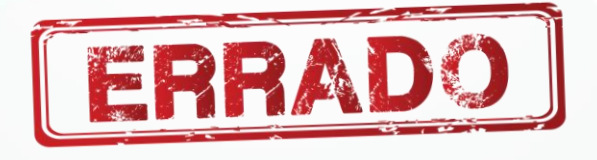

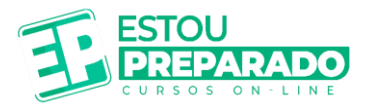

Garanhuns/PE - Professor Brailista (regular) 07/04/2024 - IGEDUC

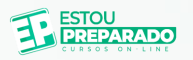

• Clique para editar os estilos de texto Mestres

Arquivos, pastas e programas passam por uma organização prática, que é uma <sup>"</sup> Publus C<sub>P</sub> naaria e al lidar automaticamente com a organização e recuperação de dados.

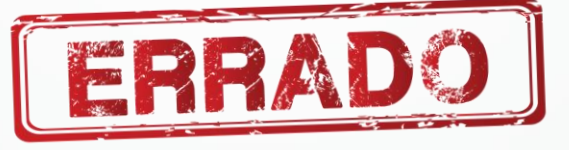

#### QUESTÃO 04

**Arcoverde/PE - Guarda Municipal** 19/05/2024 - IGEDUC

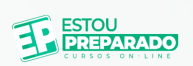

• Clique para editar os estilos de texto Mestres

.<br>Segundo na r regularme recomendada para fortalecer a segurança dos computadores contra vírus e outros tipos de malwares.

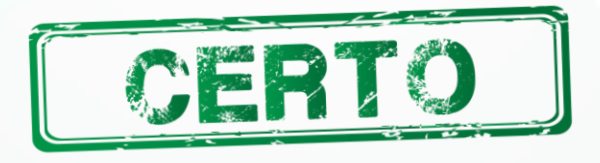

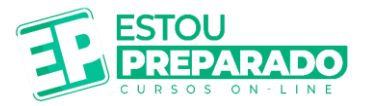

**Arcoverde/PE - Guarda Municipal** 19/05/2024 - IGEDUC

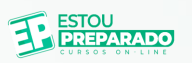

• Clique para editar os estilos de texto Mestres

 $\frac{1}{2}$ poje veora e salvar documentos, garantindo maior compatibilidade com outros editores de texto.

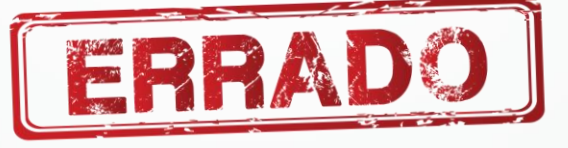

QUESTÃO 06

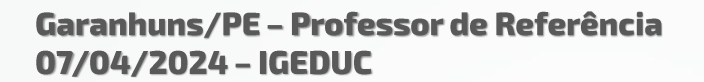

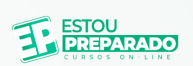

• Clique para editar os estilos de texto Mestres

A integração do algoritmo de inteligência artificial (IA) no Microsoft Word eção ao al ) so a iaer mas também a análise semântica avançada para aperfeiçoar a estrutura argumentativa e a coesão textual, alcançando um nível de revisão automatizada que rivaliza com a capacidade de revisão humana.

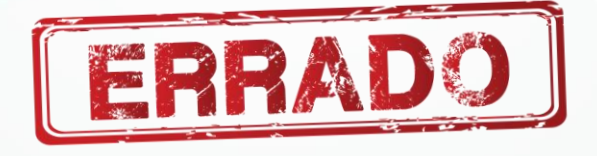

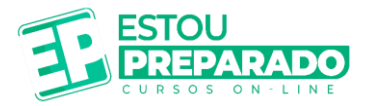

Garanhuns/PE - Professor de Referência 07/04/2024 - IGEDUC

## • Clique para editar os estilos de texto Mestres

O Microsoft Word, por meio de sua variedade de ferramentas e recursos, • Terceiro nível orte efico ortográfica e gramatical, sugestões de estilo e formatação, bem como a capacidade de rastrear alterações e colaborar em tempo real, proporcionando uma plataforma robusta e versátil para a produção de documentos de alta qualidade.

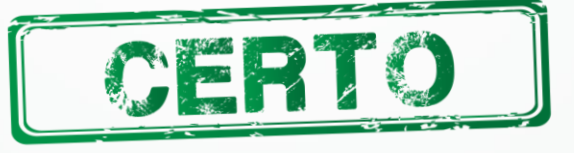

#### **OUESTÃO 08**

**Garanhuns/PE - Auditor Fiscal** 07/04/2024 - IGEDUC

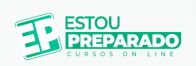

## • Clique para editar os estilos de texto Mestres

 $\overline{\epsilon}$  s n $\epsilon$  $\epsilon$  o progra documento. Muito completo e com diversas funções de formatação, trabalhar com o Word facilita muito se você precisa redigir um texto. Esse programa conta com diversos atalhos e funções que agilizam e facilitam o trabalho de quem está usando. Um desses atalhos que podemos usar para agilizar o trabalho é CTRL + ENTER, que abre uma nova página no mesmo documento.

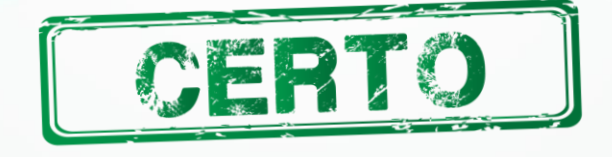

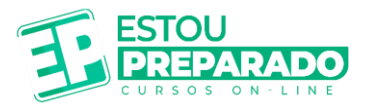

Câmara da Vitória de Santo Antão/PE - Analista 20/01/2024 - IGEDUC

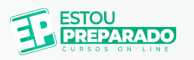

• Clique para editar os estilos de texto Mestres

O pacote de aplicativos de escritório da Microsoft, contendo o Word e Excel, foi er apercuero <mark>Brasil co</mark>m versão em português do Brasil.

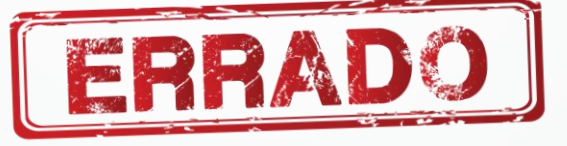

QUESTÃO 10

Câmara da Vitória de Santo Antão/PE - Auxiliar 20/01/2024 - IGEDUC

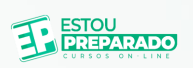

• Clique para editar os estilos de texto Mestres

 $\epsilon$ sel nara ce e, para ser célula A10, pode-se utilizar a função = SOMA(A2:A10).

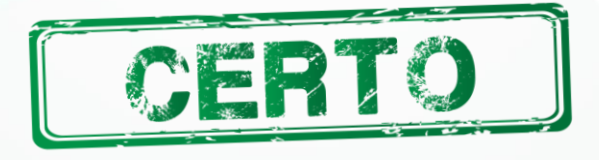

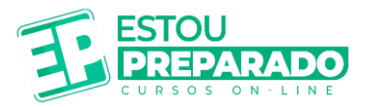

Belo Jardim/PE - Professor de Administração  $13/01/2024 - IGEDUC$ 

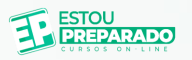

• Clique para editar os estilos de texto Mestres

• Segundo nível e canonad cálculos, tabelas dinâmicas e criar gráficos coloridos.

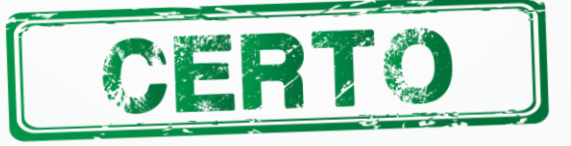

QUESTÃO 12

Triunfo/PE - Atendente de Consultório Dentário 09/07/2023 - IGEDUC

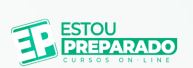

• Clique para editar os estilos de texto Mestres

ierocoft Evenl  $\mathcal{L}$   $\mathcal{L}$   $\mathcal{L}$   $\mathcal{L}$   $\mathcal{L}$   $\mathcal{L}$   $\mathcal{L}$ de margens do documento, como margens do tipo Normal, Larga ou Estreita.

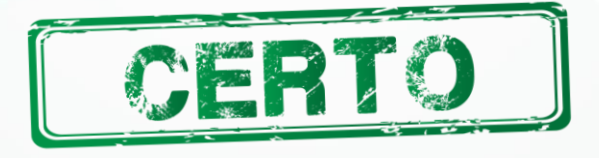

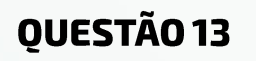

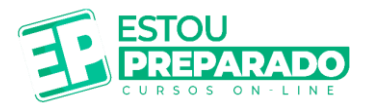

Triunfo/PE - Atendente de Consultório Dentário 09/07/2023 - IGEDUC

## • Clique para editar os estilos de texto Mestres

icrocoft Evcol escritoria<br>. tendências e padrões nos dados, usando barras, cores e ícones para realçar visualmente os valores importantes.

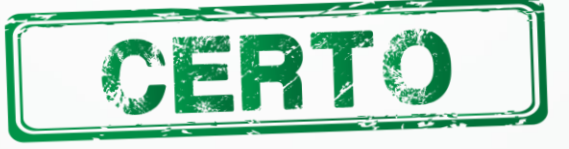

QUESTÃO 14

Triunfo/PE - Agente de Arrecadação 09/07/2023 - IGEDUC

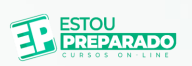

• Clique para editar os estilos de texto Mestres

 $\frac{1}{2}$ e encere formulários eletrônicos para a Internet.

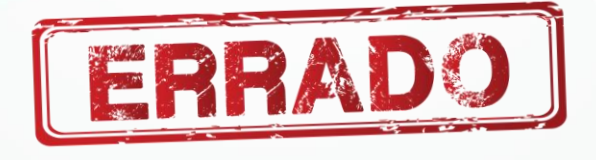

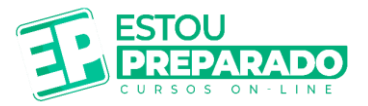

**Garanhuns/PE - Auditor Fiscal** 07/04/2024 - IGEDUC

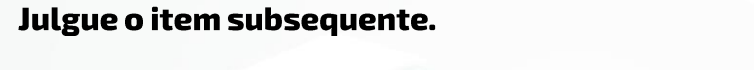

 $EDNET \land \mu m \sim$  $\ddotsc$   $\ddotsc$ torna possível a interligação entre os computadores. Porém apenas os computadores mais modernos é que estão passíveis de uso da internet.

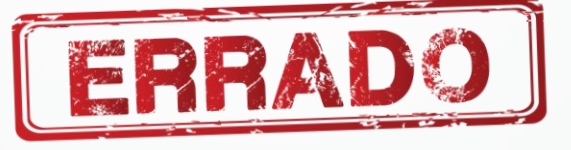

QUESTÃO 16

**Garanhuns/PE - Auditor Fiscal** 07/04/2024 - IGEDUC

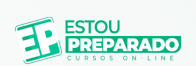

• Clique para editar os estilos de texto Mestres

ou Internet D • Terceiro nível<br>• Terceiro nível nível nível nível nível nível nível nível nível nível nível nível nível nível nível nível nív dados são enviados a partir de um computador para outro na Internet. É responsável pelo envio e endereçamentos dos pacotes TCP.

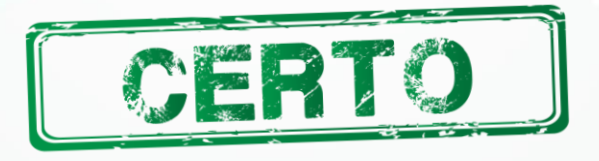

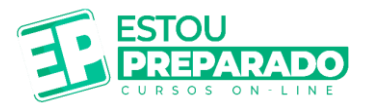

Câmara da Vitória de Santo Antão/PE - Analista 20/01/2024 - IGEDUC

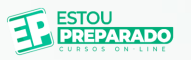

## • Clique para editar os estilos de texto Mestres

 $\overline{z}$  in n $\overline{z}$ • Ann proto endereço de e-mail de um usuário na internet.

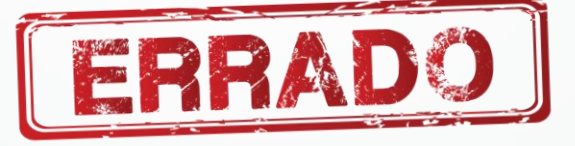

QUESTÃO 18

**Arcoverde/PE - Guarda Municipal** 19/05/2024 - IGEDUC

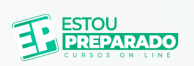

• Clique para editar os estilos de texto Mestres

**Drougar** é am  $\frac{1}{2}$ desktops, sendo conhecido por sua popularidade e avançados recursos de segurança

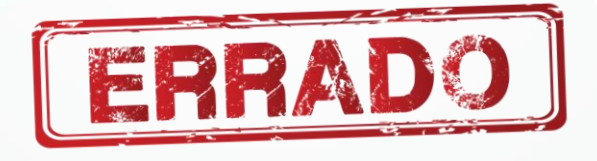

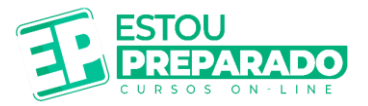

**Arcoverde/PE - Guarda Municipal** 19/05/2024 - IGEDUC

## • Clique para editar os estilos de texto Mestres

 $\mathcal{L}$ bje cuga sa uma interface organizada e recursos avançados de segurança, como bloqueador de anúncios integrado.

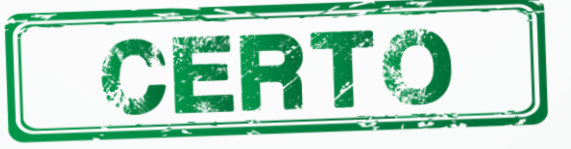

QUESTÃO 20

**Arcoverde/PE - Guarda Municipal** 19/05/2024 - IGEDUC

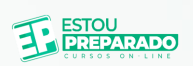

• Clique para editar os estilos de texto Mestres

 $\epsilon$ roto afirmar $\epsilon$  $\sigma$  a<sub>j</sub><sup>n</sup>mar</sub> arquivos da empresa para plataformas de compartilhamento como o Google Drive, sem necessidade de procedimentos adicionais de segurança.

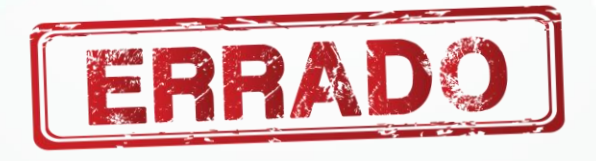

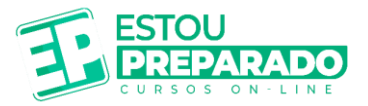

**Arcoverde/PE - Guarda Municipal** 19/05/2024 - IGEDUC

## • Clique para editar os estilos de texto Mestres

Antispywares são desenvolvidos especificamente para combater spywares e euros suo e yerecenat comparação com antivírus convencionais, que lidam com uma gama mais ampla de ameaças mas podem não ser tão focados nesses tipos específicos.

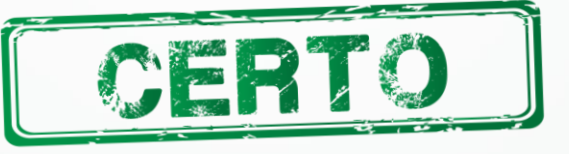

#### **OUESTÃO 22**

**Arcoverde/PE - Guarda Municipal** 19/05/2024 - IGEDUC

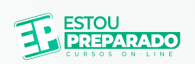

## • Clique para editar os estilos de texto Mestres

 $\ddot{\mathbf{e}}$ eggers, que bloqueados por um firewall, visto que este dispositivo é projetado para monitorar e controlar todo o tráfego de rede, prevenindo assim a instalação de qualquer malware.

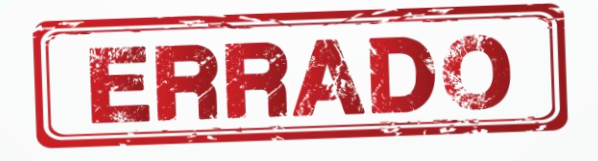

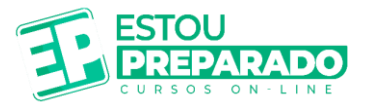

**Arcoverde/PE - Guarda Municipal** 19/05/2024 - IGEDUC

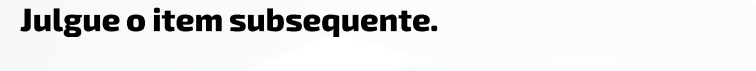

• Segundo nível pataao, níj acentuada, travamentos e popups, tornando a detecção de malwares uma tarefa simples para o usuário médio.

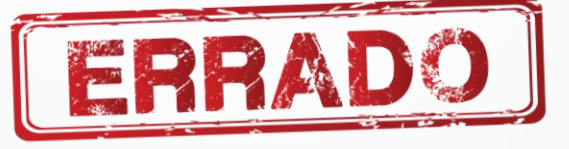

QUESTÃO 24

**Arcoverde/PE - Guarda Municipal** 19/05/2024 - IGEDUC

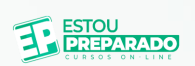

• Clique para editar os estilos de texto Mestres

 $\mathbf{m}$  om nivel  $\mathbf{r}$   $\mathbf{r}$   $\mathbf{r}$   $\mathbf{r}$   $\mathbf{r}$   $\mathbf{r}$   $\mathbf{r}$   $\mathbf{r}$ negócio, independentemente do tamanho da empresa ou da qualidade da conexão de internet disponível.

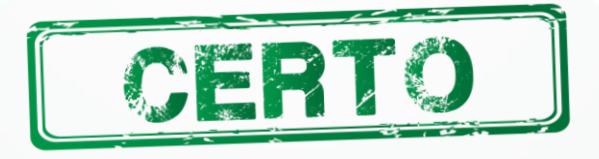

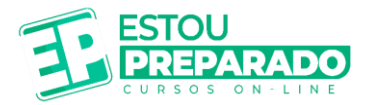

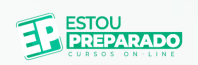

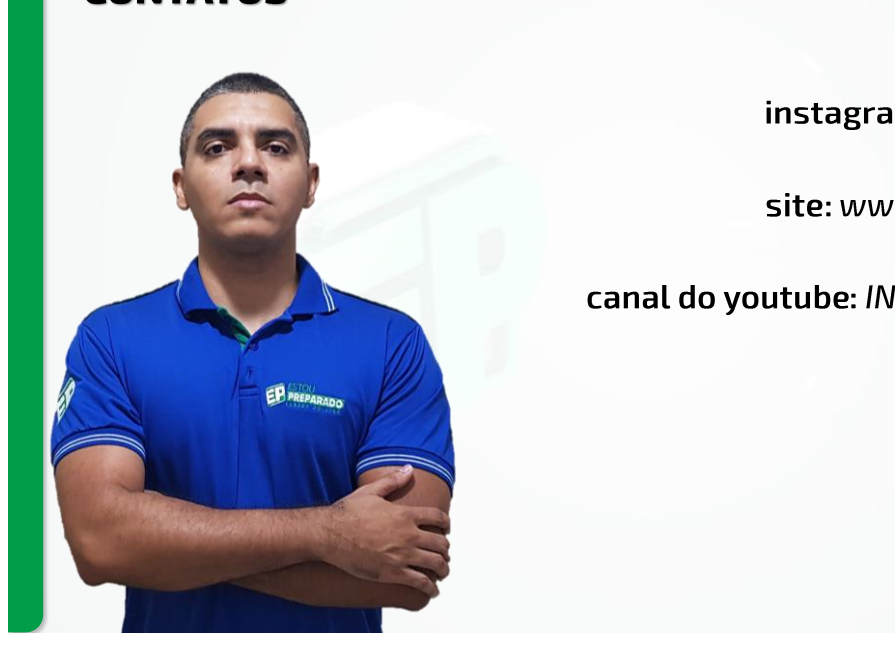

site: www.professortiago.com.br

canal do youtube: INFORMÁTICA SUPER FÁCIL